# **Power Your API Workflow With OpenAPI**

### **Lorna Mitchell Nexmo, the Vonage API Platform**

## **What is OpenAPI?**

An API description standard, in YAML/JSON

- <https://openapis.org>
- Text-based works well with source control
- Formerly known as "Swagger"

### **We LOVE OpenAPI!**

## **Explore New APIs**

Get started more quickly by using OpenAPI with your existing tools:

- Import your OpenAPI spec into Postman <https://getpostman.com>
- Also try this trick with: Paw, Insomnia, maybe your IDE?

### **Great Resources**

#### OpenAPI is a great basis for excellent documentation.

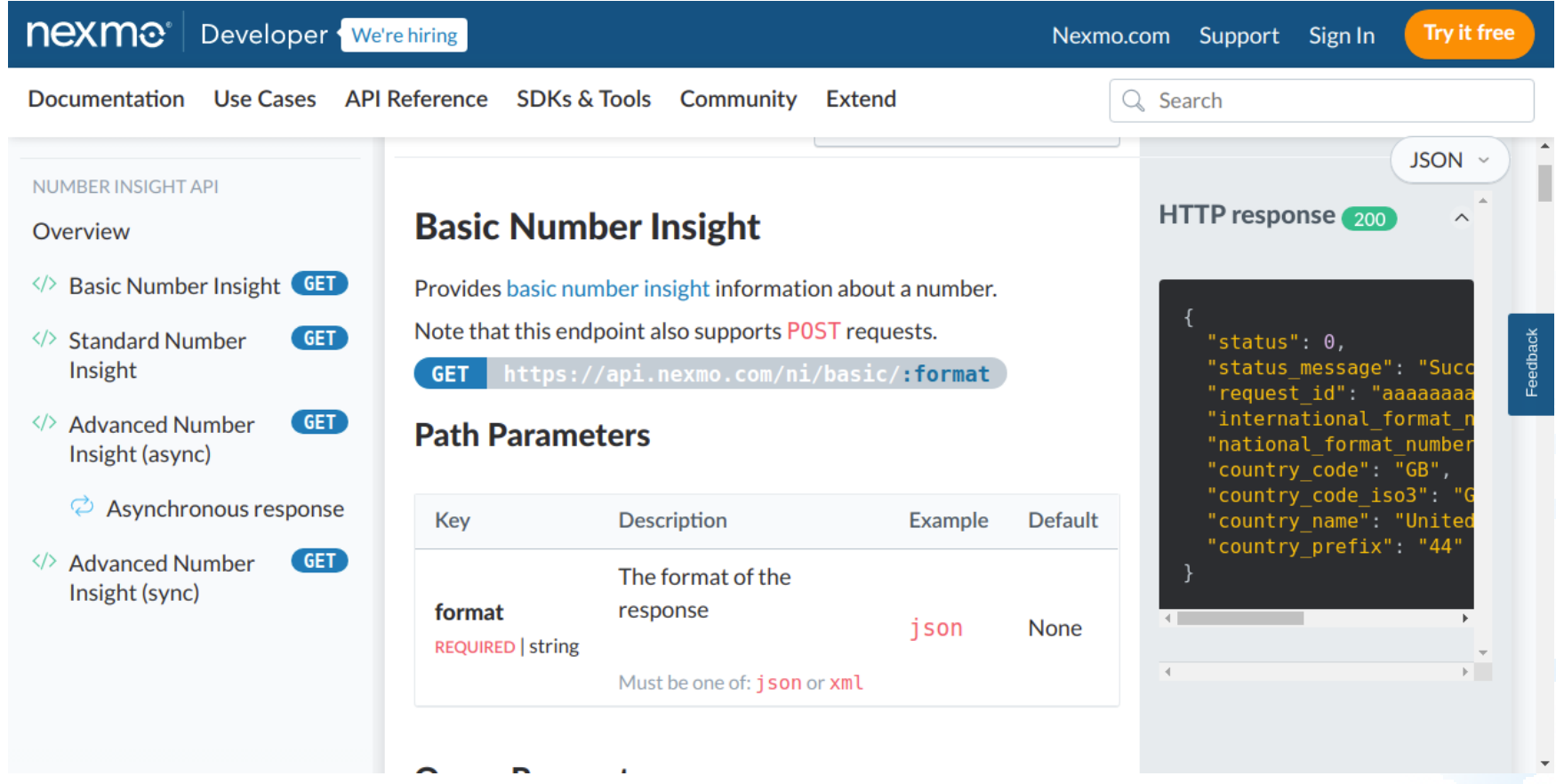

## **Open Standard: Open Tools**

<https://developer.nexmo.com> uses nexmo\_oas\_renderer

**gem install nexmo-oas-renderer export OAS\_PATH=specs nexmo-oas-renderer**

The spec(s) can be found at https://localhost:4567 GitHub: <https://github.com/Nexmo/nexmo-oas-renderer>

Or try ReDoc<https://github.com/Redocly/redoc>

**npm install -g redoc-cli redoc-cli serve specs/openapi.yml**

# **Single Source, Many Outputs**

#### Content and presentation are separate, here's ReDoc rendering:

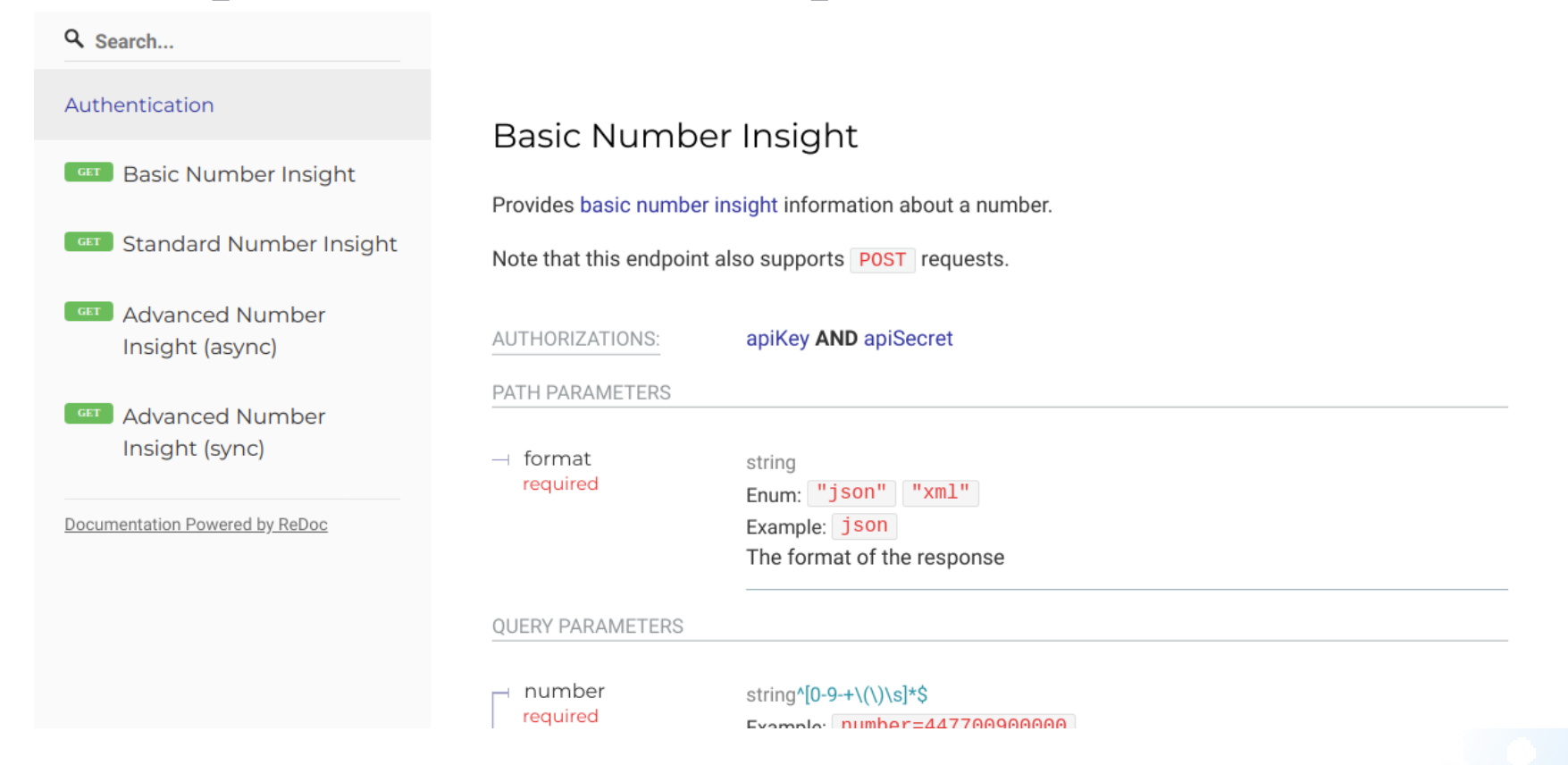

### **Easy Integrations**

- **First Choice:** API provider's SDKs
	- Nexmo publishes SDKs for 7 tech stacks
- **Backup Plan:** Generate a local code wrapper to access an API

### **Generated Code Libraries**

This example uses OpenAPI Generator <https://github.com/OpenAPITools/openapi-generator>

**docker run --rm -v \${PWD}:/local \ openapitools/openapi-generator-cli generate -i number-insight.yml -g php -o /local/out/php**

### **Generated Code Libraries**

To use it:

```
 1 require_once('out/php/vendor/autoload.php');
  2 // copy code from README, set API key and secret
  3 
  4 $apiInstance = new OpenAPI\Client\Api\DefaultApi(
  5 new GuzzleHttp\Client(), $config);
  6 $format = "json";
  7 $number = "447700900000";
 8 try {
 9 $result = $apiInstance->getNumberInsightBasic($format, $number);
10 print_r($result);
11 } catch (Exception $e) {
12 echo 'Exception when calling DefaultApi->getNumberInsightBasic';
13 }
```
### **Inside an OpenAPI Spec** Warning: may contain YAML

# **Anatomy of OpenAPI Spec**

Top-level elements:

- openapi
- info
- servers
- paths
- components
- security
- tags

### A JSON or YAML file holds the description (this is YAML)

```
openapi: 3.0.0
servers:
   - url: 'https://api.nexmo.com/ni'
info:
   title: Number Insight API
   version: 1.0.4
   description: Nexmo's Number Insight API delivers real-time intelligence ...
   contact:
     name: Nexmo DevRel
     email: devrel@nexmo.com
   license:
     url: 'https://opensource.org/licenses/MIT'
```
**... a few hundred more lines here**

#### Here's an endpoint, in paths

```
paths:
```

```
 '/basic/{format}':
```
 **parameters:**

```
 - $ref: '#/components/parameters/format'
```
 **get:**

```
 operationId: getNumberInsightBasic
 summary: Basic Number Insight
 description: |
  Provides [basic number insight](/number-insight/overview#basic-standard-a
```
 **information about a number.**

```
 parameters:
```
- **- \$ref: '#/components/parameters/number'**
- **- \$ref: '#/components/parameters/country'**

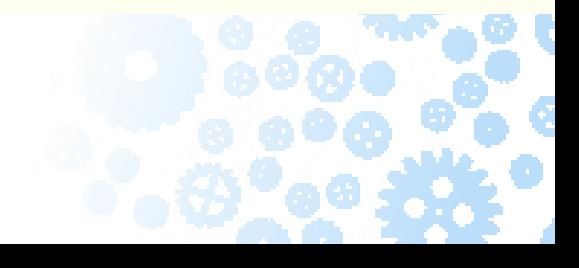

We can \$ref to elements that are reused, like this format parameter that is in the path of every request for this API:

**format:**

```
 name: format
 in: path
 required: true
 description: 'The format of the response'
 example: json
 schema:
   type: string
   enum:
```
- **- 'json'**
- **- 'xml'**

Responses are organised by status code:

```
responses:
   '200':
     description: OK
     content:
       application/json:
         schema:
           $ref: '#/components/schemas/niResponseJsonBasic'
       text/xml:
         schema:
           $ref: '#/components/schemas/niResponseXmlBasic'
```
### **Text-based Specifications**

- Work brilliantly with source control
- We keep our API specs publicly: in GitHub <https://github.com/nexmo/api-specification>
- Brought into<https://developer.nexmo.com>as a dependency
- Enables our other workflows and yours!

### changelog.nexmo.com

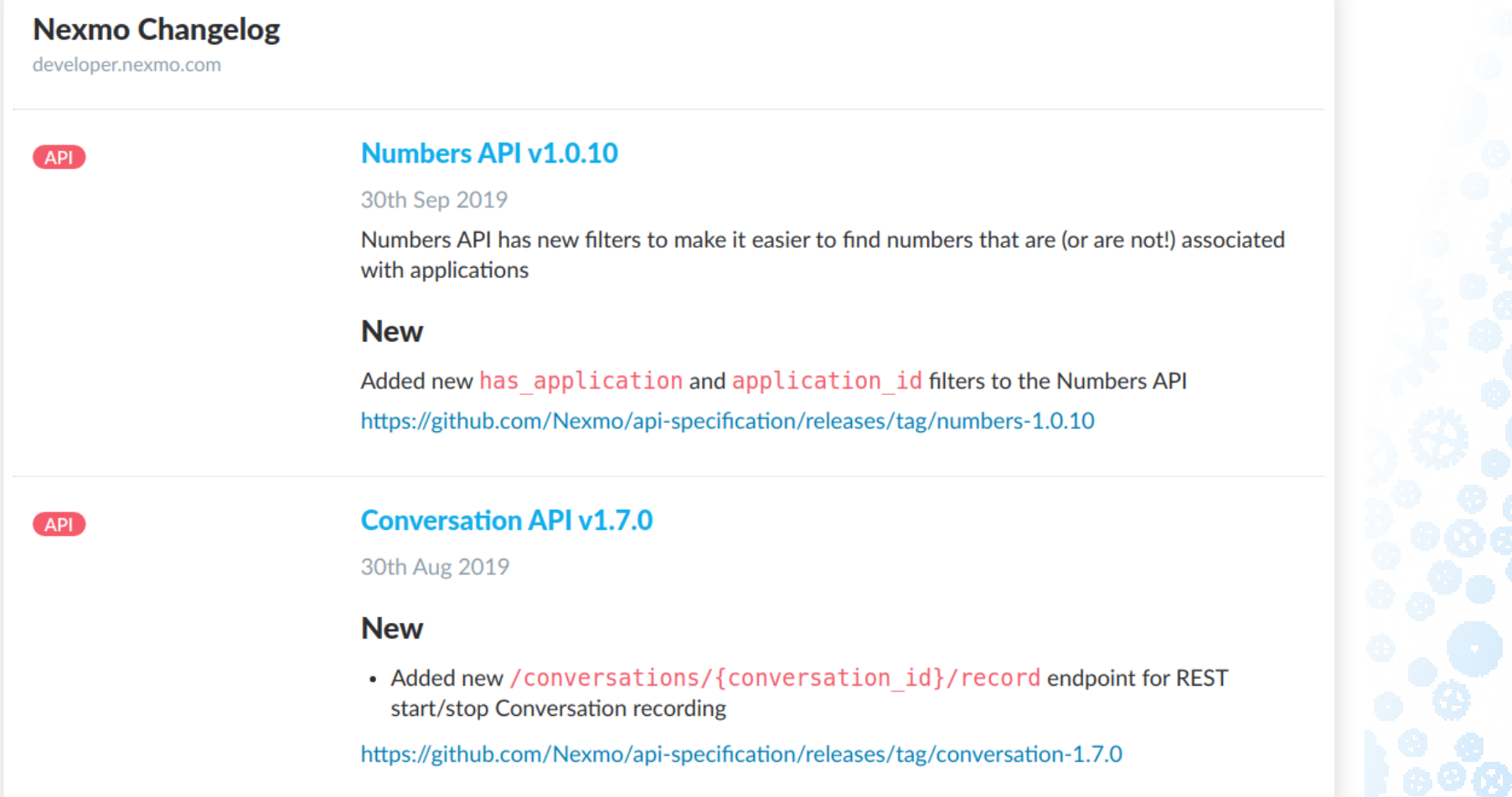

# **OpenAPI Brings Power to Your API Workflow**

### **Resources**

- Get in touch! @lornajane or @NexmoDev on Twitter
- <https://developer.nexmo.com>
- <https://changelog.nexmo.com>
- <https://github.com/nexmo>
- <https://openapis.org>